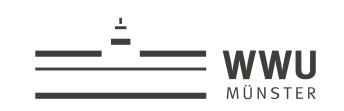

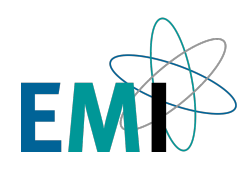

# Berechnung generalisierter Oszillatorenstärken für die Quantifizierung von EEL-Spektren

Bachelorarbeit im Fach Physik Westfälische Wilhelms-Universität Münster Physikalisches Institut AG Kohl Oktober 2019

> Leonhard Segger l.segger@wwu.de

## **Inhaltsverzeichnis**

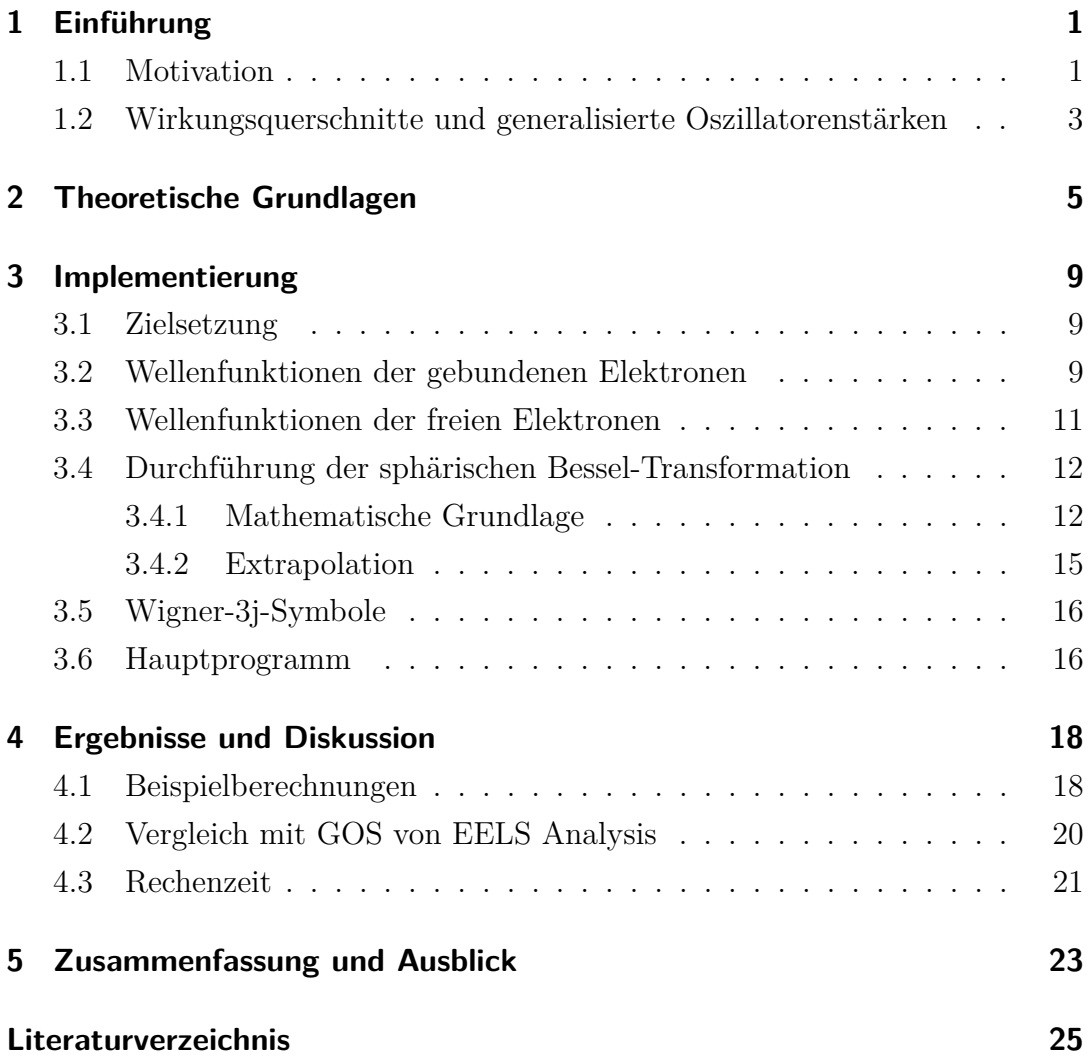

## <span id="page-2-0"></span>**Kapitel 1**

## **Einführung**

### <span id="page-2-1"></span>**1.1 Motivation**

Das Elektronenmikroskop ist ein wichtiges Werkzeug bei der Untersuchung von Proben mit bis zu sehr kleinen Strukturgrößen. Hierzu wird ein Elektronenstrahl auf eine Probe gerichtet und die gestreuten Elektronen werden gemessen. Bei der Transmissionselektronenmikroskopie (TEM) werden nur durch die Probe transmittierte Elektronen betrachtet. Die Elektronenmikroskopie ist jedoch nicht darauf beschränkt, das Transmissionsbild in Form der streuwinkelaufgelösten Intensität der transmittierten Elektronen zu betrachten. Im Rahmen der Elektronenenergieverlustspektroskopie (engl. Electron Energy Loss Spectroscopy, EELS) wird zusätzlich bestimmt, welche Energie die transmittierten Elektronen im Vergleich zur Beschleunigungsenergie des Elektronenstrahls beim Durchgang durch die Probe verloren haben. Hierfür muss eine Energieselektion erfolgen. Dies kann mittels eines Sektorfeld-Spektrometers durchgeführt werden, welches eine Überführung der Energiedifferenz in eine räumliche Differenz verursacht.

Um anhand von Energieverlustspektren Rückschlüsse auf die Elementkonzentrationen in der Probe machen zu können, sind Referenzwirkungsquerschnitte für die isolierten Elemente nötig. Diese könnten prinzipiell experimentell angefertigt werden. Hier tritt aber das Problem auf, dass nicht für alle Detektorakzeptanzwinkel und Energieauflösungen, welche in experimentellen Aufbauten verwendet werden können, Messwerte aufgenommen werden können. Ziel dieser Arbeit soll es deshalb sein, ein Programm zu erstellen, welches es erlaubt, doppelt differenzielle Wirkungsquerschnitte (bzw. generalisierte Oszillatorenstärken, siehe Abschnitt [1.2\)](#page-4-0) für alle interessanten Elemente zu berechnen.

Das Energieverlustspektrum (vgl. Abb. [1.1\)](#page-4-1) weist elementcharakteristische scharfe Kanten bei Verlustenergien von einigen hundert eV auf. Diese treten dort auf, wo der Energieverlust ausreicht, um Elektronen aus einer inneren Schale ins Vakuum anzuregen, sodass die Wahrscheinlichkeit, dass ein Elektron eine mindestens so große Energie verliert, steigt. Daraus ergibt sich ein entsprechender Anstieg im Spektrum, wie er in Abb. [1.1](#page-4-1) dargestellt ist. Die den Kanten zugeordneten Verlustenergien entsprechen demnach den Bindungsenergien des bestrahlten Elements. Sind diese also bekannt, kann das Element anhand des Spektrums erkannt werden. Um jedoch eine Aussage über die Elementkonzentration in der Probe machen zu können, muss nicht nur die Energie des entsprechenden Übergangs, sondern auch seine Wahrscheinlichkeit bekannt sein. Ziel dieser Arbeit ist es, ein Programm für die Berechnung der im Folgenden beschriebenen generalisierten Oszillatorenstärken zu erstellen, mithilfe derer solche Wahrscheinlichkeiten einfach berechnet werden können.

Beim Durchgang der Elektronen durch die Probe können außerdem Interbandanregungen (Anregung von Elektronen vom Valenzband ins Leitungsband) bei Proben mit Bandlücke oder Plasmonenanregungen (quantisierte Schwingungen der Ladungsträgerdichte) ausgelößt werden. Da anhand von diesen jedoch keine Aussagen über die Elementverteilung, sondern über die elektronische Struktur getroffen werden können, werden hier die Ionisationskanten herangezogen. Es können auch Anregungen in höhere unbesetzte Schalen auftreten, die hier jedoch ebenfalls nicht betrachtet werden.

Die im Folgenden durchgeführte Beschreibung unelastischer Streuung durch den Wirkungsquerschnitt eines einzelnen Elektrons, das auf ein einzelnes Atom trifft, geht von Einfachstreuprozessen aus. Im Experiment müssen Proben verwendet werden, deren Dicke kleiner als die mittlere freie Weglänge der Elektronen ist, sodass von nur einer Wechselwirkung ausgegangen werden kann. Für Proben aus mehreren Atomlagen werden komplexere Simulationen, wie zum Beispiel mit dem Multislice-Algorithmus nötig sein. [\[2\]](#page-26-1)

Außerdem ist die hier durchgeführte Betrachtung nichtrelativistisch und führt bei Einsetzen von relativistisch berechneten Impulsen, Wellenzahlen, Impulsüber-

<span id="page-4-1"></span>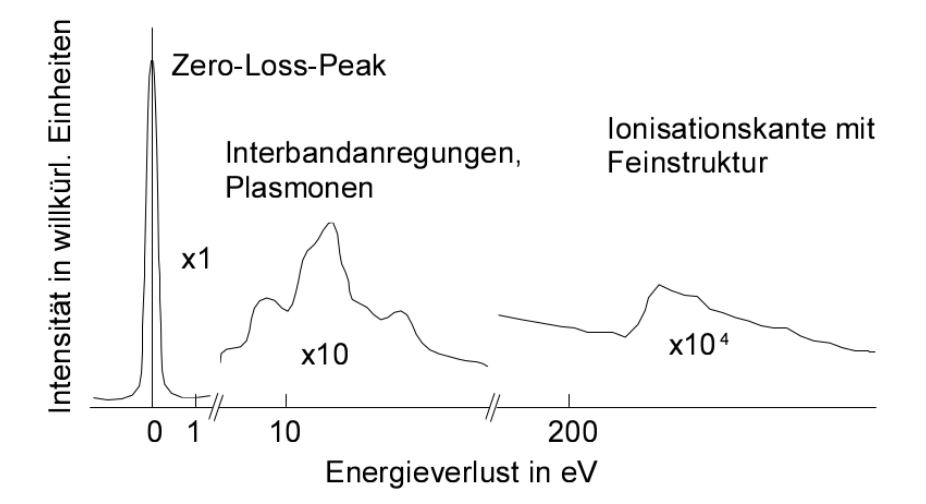

**Abbildung 1.1:** Schematische Darstellung eines Energieverlustschemas. [\[1\]](#page-26-2)

trägen in die klassischen Gleichungen nur bis zu einer Beschleunigungsspannung von ca. 200 keV zu verlässlichen Ergebnissen. [\[3,](#page-26-3) S. 44]

### <span id="page-4-0"></span>**1.2 Wirkungsquerschnitte und generalisierte Oszillatorenstärken**

Für die Auswertung experimenteller Ergebnisse werden im Allgemeinen differenzielle Wirkungsquerschnitte  $\frac{d^2σ}{dEd}$ d*E*d*q* benötigt. Dennoch sollen in dieser Arbeit stattdessen generalisierte Oszillatorenstärken (GOS, auch verallgemeinerte Oszillatorenstärken) $\frac{\mathrm{d} f}{\mathrm{d} E}$ berechnet werden. Die Größe der generalisierten Oszillatorenstärke hat den Vorteil, dass sie unabhängig von der Beschleunigungsenergie ist, sodass sie tabelliert und und für die Auswertung von Experimenten mit verschiedenen Beschleunigungsspannungen verwendet werden kann. Sie kann mittels

$$
\frac{\mathrm{d}^2 \sigma}{\mathrm{d}E \mathrm{d}q} = \frac{e^4}{4\pi \epsilon_0^2 m_e v^2 E} \frac{1}{q} \frac{\mathrm{d}f}{\mathrm{d}E} \tag{1.1}
$$

in Wirkungsquerschnitte überführt werden. Hierbei ist *E* die Energie des Elektrons nach dem Stoß, *q* der Betrag des Streuvektors, welcher in Abb. [1.2](#page-5-0) visualisiert ist, und *v* die Geschwindigkeit der Strahlelektronen vor dem Stoß.

Für den Vergleich mit experimentellen Daten ist also dieser Übergang zum

<span id="page-5-0"></span>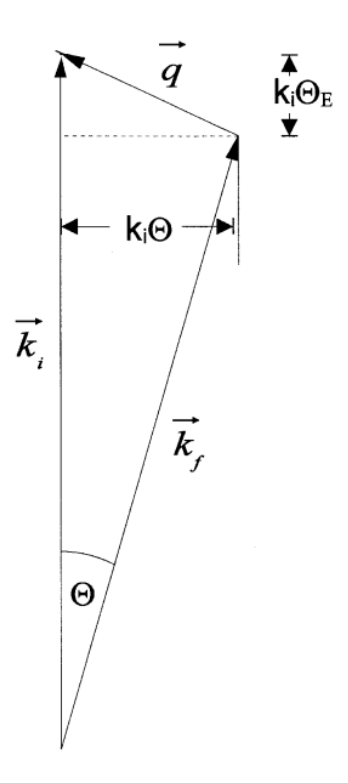

**Abbildung 1.2:** Schematische Darstellung des unelastischen Streuprozesses.  $\vec{k}_i$  ist der Wellenvektor des ungestreuten,  $\vec{k}_f$  der Wellenvektor des gestreuten Elektrons und  $\vec{q} = \vec{k}_i - \vec{k}_f$  der Streuvektor. [\[4\]](#page-26-4)

doppelt differenziellen Wirkungsquerschnitt nötig und dann eine Integration über das gemessene Energiefenster und die Streuvektorbeträge *q*. *q*min und *q*max ergeben sich dafür aus der Streukinematik [\[5\]](#page-26-5). Zusätzlich müssen für einen Fit an das gemessene Spektrum die generalisierten Oszillatorenstärken für alle relevanten Orbitale summiert werden.

*Anmerkung:* Quantenmechanisch kann nach dem Stoß prinzipiell nicht unterschieden werden, welches Elektron aus dem Elektronenstrahl stammt und welches aus dem ionisierten Atom stammt. Hier wird jedoch davon ausgegangen, dass bei den betrachteten Verlustenergien immer das Primärelektron gemessen wird, das Sekundärelektron (das aus dem Atom gelöste Elektron) also nie auf entsprechende Energien beschleunigt wird. Solche Austauscheffekte sind bei derartig großen Energieunterschieden zwischen den beiden Elektronen zu vernachlässigen [\[6\]](#page-26-6). Eine strenge Definition von Sekundärelektronen als gemessene Elektronen mit *E <* 50 eV ist hier ausdrücklich nicht gemeint.

## <span id="page-6-0"></span>**Kapitel 2**

## **Theoretische Grundlagen**

Grundlage für die folgenden Rechnungen ist die Interpretation des Wechselwirkungspotenzials mit dem Atomelektron als eine kleine Störung in der Propagation des Primärelektrons, was die Anwendung der Störungstheorie in Form der ersten Bornschen Näherung erlaubt [\[5\]](#page-26-5).

Die Störung lässt sich dann schreiben als

$$
V' = \frac{-Ze^2}{4\pi\epsilon_0 r} + \sum_{j=1}^{Z} \frac{e^2}{4\pi\epsilon_0 |\vec{r} - \vec{r_j}|},\tag{2.1}
$$

wobei |*⃗r* − *⃗r<sup>j</sup>* | der Abstand zwischen einfallendem Elektron und Atomelektron *j* und *Z* die Ladungszahl ist. Dies wird nun zusätzlich vereinfacht, indem lediglich die Anregung eines einzelnen Atomelektrons betrachtet wird, weshalb die Summation nicht mehr notwendig ist. Es stellt sich also die Frage, mit welcher Wahrscheinlichkeit ein Elektron, das in eine bestimmte Richtung  $\vec{k_i}$  läuft, in Richtung  $\vec{k}_f$  gestreut wird und dabei im Atom eine Anregung vom Zustand  $|0\rangle$  in einen Zustand |*n*⟩ auslöst. Die Ausgangs- und Endzustände lassen sich dann als Produktzustand aus freiem Primärelektron und dem Zustand des Atomelektrons auffassen:

Anfangszustand: 
$$
e^{i\vec{k}_i\vec{r}}\varphi_0(\vec{r_1}) = |\vec{k}_i 0\rangle = |I\rangle
$$
  
Endzustand:  $e^{i\vec{k}_f\vec{r}}\varphi_n(\vec{r_1}) = |\vec{k}_f n\rangle = |F\rangle$ 

Die Übergangsrate ergibt sich gemäß Fermis Goldener Regel zu

$$
\dot{W}_{\rm IF} = \frac{2\pi}{\hbar} \left| \left\langle \vec{k}_{\rm i} 0 \middle| V' \middle| \vec{k}_{\rm f} n \right\rangle \right|^2 \delta(E_{\rm I} - E_{\rm F}). \tag{2.2}
$$

Dabei ist

<span id="page-7-0"></span>
$$
\left\langle \vec{k_1}0 \middle| V' \middle| \vec{k_1}n \right\rangle = \frac{e^2}{4\pi\epsilon_0} \int \int \varphi_0^*(\vec{r_1}) \varphi_n(\vec{r_1}) \left( \frac{-Z}{r} + \frac{1}{|\vec{r} - \vec{r_1}|} \right) e^{-i\vec{q}\vec{r}} d^3\vec{r} d^3\vec{r_1}.
$$
 (2.3)

mit dem Streuvektor $\vec{q}=\vec{k_{i}}-\vec{k_{f}}.$  Durchführung der Integration über  $\vec{r}$  führt zu

$$
-Z\int\frac{e^{-i\vec{q}\vec{r}}}{r}{\rm d}^3\vec{r}=-\frac{4\pi Z}{q^2}
$$

und

$$
\int \frac{e^{-i\vec{q}\vec{r}}}{|\vec{r}-\vec{r_1}|} d^3 \vec{r} = \frac{4\pi}{q^2} e^{-i\vec{q}\vec{r_1}}.
$$

Einsetzen in Gleichung [\(2.3\)](#page-7-0) ergibt für die Summanden

$$
\frac{Ze^2}{\epsilon_0 q^2} \underbrace{\int \varphi_0^*(\vec{r_1}) \varphi_n(\vec{r_1}) d^3 \vec{r_1}}_{\delta_{n,0}} = 0 \quad \text{für} \quad n \neq 0 \tag{2.4}
$$

und

$$
\frac{e^2}{\epsilon_0 q^2} \int \varphi_0^*(\vec{r_1}) e^{-i\vec{q}\vec{r_1}} \varphi_n(\vec{r_1}) d^3 \vec{r_1} = \frac{e^2}{\epsilon_0 q^2} \langle 0 | e^{-i\vec{q}\vec{r_1}} | n \rangle. \tag{2.5}
$$

Für den Wirkungsquerschnitt ergibt sich damit insgesamt

<span id="page-7-1"></span>
$$
\frac{\mathrm{d}\sigma_{0n}}{\mathrm{d}\Omega} = \frac{m_e^2 e^4}{4\pi \epsilon_0^2 \hbar^2} \frac{k_f}{q^4 k_i} \left| \langle 0 | e^{-i \vec{q} \vec{r}_1} | n \rangle \right|^2. \tag{2.6}
$$

Nun soll vom Raumwinkelelement dΩ zum Element d*q* des Betrages des Wellenvektor übergegangen werden. Hierfür gilt mit *θ* wie in Abb. [1.2](#page-5-0)

$$
q^2 = k_f^2 + k_i^2 - 2k_f k_i \cos \theta \tag{2.7}
$$

und damit

$$
q\mathrm{d}q = 2k_{\mathrm{f}}k_{\mathrm{i}}\cos\theta\mathrm{d}\theta = \frac{k_{\mathrm{f}}k_{\mathrm{i}}}{2\pi}\mathrm{d}\Omega\tag{2.8}
$$

Aus Gleichung [\(2.6\)](#page-7-1) wird mit der Primärgeschwindigkeit  $v$  und  $vm_e = \hbar k_i$  [\[5\]](#page-26-5):

<span id="page-8-0"></span>
$$
\frac{\mathrm{d}\sigma_{0n}}{\mathrm{d}q} = \frac{e^4}{2\pi\epsilon_0^2 v^2 \hbar^2} \frac{1}{q^3} \left| \langle 0 | e^{-i\vec{q}\vec{r_1}} | n \rangle \right|^2 \tag{2.9}
$$

Nun sollen die Anfangs- und Endzustände konkretisiert werden. Für die Anfangszustände werden gebundene ungestörte Zustände mit Hauptquantenzahl *n* und Drehimpulsquantenzahl *l* angenommen und als |*nl*⟩ geschrieben. Da es in dieser Arbeit um Übergänge ins Vakuum geht, also um ionisierende Stöße, handelt es sich bei den Endzuständen |*n*⟩ um freie Wellenfunktionen, welche über ihre Energie *ϵ* normiert sind und die im Folgenden mit ihrer Drehimpulsquantenzahl *l* ′ als |*ϵl*′ ⟩ geschrieben werden. Detektoren wie das Sektorfeld-Spektrometer erlauben keine Unterscheidung nach dem Drehimpuls, weshalb über diesen summiert wird. Wird nun die generalisierte Oszillatorenstärke  $\frac{df}{dE}(q, E)$  eingeführt, ergibt sich Gleichung [\(2.9\)](#page-8-0) zu

$$
\frac{\mathrm{d}^2 \sigma_{nl}(E,q)}{\mathrm{d}E \mathrm{d}q} = \frac{e^4}{4\pi \epsilon_0^2 m_e v^2 E} \frac{1}{q} \frac{\mathrm{d}f_{n,l}(E,q)}{\mathrm{d}E}
$$
(2.10)

mit

$$
\frac{\mathrm{d}f_{nl}(E,q)}{\mathrm{d}E} = \frac{2m_e E}{\hbar^2 q^2} \sum_{l'} \left| \langle nl|e^{-i\vec{q}\vec{r_1}}| \epsilon l' \rangle \right|^2. \tag{2.11}
$$

Sind die freien und gebundenen Wellenfunktionen bekannt, lässt sich das Matrixelement gemäß [\[7\]](#page-26-7) auswerten zu:

<span id="page-8-1"></span>
$$
\left| \langle nl|e^{-i\vec{q}\vec{r_1}}|\epsilon l' \rangle \right|^2 = (2l' + 1) \sum_{\lambda} (2\lambda + 1) \left| \begin{pmatrix} l' & \lambda & l \\ 0 & 0 & 0 \end{pmatrix} \right|^2 \cdot \left[ \int_0^\infty \varphi_{nl}(r) j_\lambda(qr) \varphi_{\epsilon l'} \mathrm{d}r \right]^2 \tag{2.12}
$$

Dabei ergeben sich die *λ*, über die summiert werden muss, aus den Auswahlregeln für Wigner-3j-Symbole, auf die in Abschnitt [3.5](#page-17-0) näher eingegangen wird. Diskrete Übergänge zwischen Schalen inklusive Anregungen zu Rydberg-Zuständen, also gebundenen Zustände mit sehr hoher Hauptquantenzahl, werden nicht betrachtet. Dies schränkt die Anwendbarkeit insofern ein, als dass die Matrixelemente solcher Übergänge für sehr leichte Atome nicht verschwinden [\[5\]](#page-26-5). Nicht berücksichtigt wird in diesem Ansatz, dass nach dem Stoß im Atom der Platz des Sekundärelektrons unbesetzt ist und sich hierdurch das Potenzial ändert.

Hier sind zusätzliche Einflüsse durch ein Besetzen dieser freien Stelle durch ein Elektron einer höheren Schale in Form von Röntgen- oder Augerelektronen-Emission zu nennen. Auch solche Effekte werden nicht berücksichtigt.

Außerdem wird dieser Ansatz nicht für Anregungen von Leitungselektronen nützlich sein, da diese im Festkörper delokalisiert vorliegen und nicht mit den Wellenfunktionen für einzelne Atome beschrieben werden können. Gleiches gilt für Valenzelektronen im Allgemeinen.

## <span id="page-10-0"></span>**Kapitel 3**

## **Implementierung**

### <span id="page-10-1"></span>**3.1 Zielsetzung**

Das hier erstellte Programm GOScalc soll Gleichung [\(2.12\)](#page-8-1) lösen. Dies lässt sich in vier Schritte aufteilen, deren Durchführung im Folgenden beschrieben werden soll:

- 1. Berechnung der Einelektronenwellenfunktionen der gebundenen Elektronen *φnl*
- 2. Berechnung der Wellenfunktionen der freien Elektronen *φϵl*′
- 3. Durchführung der Integration bzw. sphärischen Hankel-Transformation
- 4. Berechnung der Wigner-3j-Symbole

### <span id="page-10-2"></span>**3.2 Wellenfunktionen der gebundenen Elektronen**

Für die Berechnung der Wellenfunktionen der gebundenen Elektronen wird die radiale Schrödinger-Gleichung der Form

$$
-\frac{1}{2}\frac{d^2}{dr^2}u_{nl}(r) + \left(\frac{l(l+1)}{2r^2} + (V(r) - E_{nl})\right)u_{nl}(r) = 0
$$
\n(3.1)

mit  $u_{nl}(r) = R_{nl}(r) \cdot r$  zugrunde gelegt. Dabei ist

$$
V(r) = \frac{Z}{r} + V_{\text{coulomb}}(r) + V_{\text{xc}}(r)
$$

mit

$$
V_{\text{coulomb}}(r) = e^2 \int \frac{n(r')}{|\vec{r} - \vec{r'}|} d^3 r'
$$

und dem Austausch-Korrelations-Potenzial  $V_{\text{xc}}(r)$ , welches hier in lokaler Dich-teapproximation nach Perdew [\[8\]](#page-27-0) berechnet wird [\[3\]](#page-26-3).  $n(r) = \sum_{nl} |R_{nl}(r)|^2$  (Summation über alle Elektronen) ist die Gesamtdichte (Anzahldichte) der Elektronen. Mit dem Thomas-Fermi-Potenzial  $V_{nl}(r) = -\frac{Z}{r}\Phi(Z,r)$  als Anfangswert für das Potenzial  $V(r)$  werden dann iterativ Coulombkorrekturen durchgeführt, bis sich das Potenzial nur noch geringfügig ändert [\[9\]](#page-27-1).

Hier wird das Programm wavegen.f als Umsetzung dieses Ansatzes verwendet. Dieses stammt von Krüger [\[10\]](#page-27-2) und basiert auf einer Methode von Hamann [\[11\]](#page-27-3). Es berechnet auch das Atompotenzial, welches im nachfolgenden Schritt für die Bestimmung der freien Wellenfunktionen nötig ist. Die Wellenfunktionen der gebundenen Elektronen werden für alle besetzten Zustände berechnet. Im Folgenden wird aber nur die Wellenfunktion des gestoßenen Elektrons verwendet, da dies den Initialzustand in Gleichung [\(2.12\)](#page-8-1) darstellt.

Dem Programm werden in der Datei "wavegen.dat" die Ladungszahl des Atomkerns und die Elektronenkonfiguration übergeben. Außerdem wird "LDA" für die Verwendung der lokalen Dichteapproximation anstelle von "GGA" für verallgemeinerte Gradientennäherung angegeben. Bei der Elektronenkonfiguration ist anzumerken, dass die Spins nicht korrekt nach den Hundschen Regeln verteilt werden, weil Spineffekte in GOScalc nicht berücksichtigt werden. Stattdessen werden die Spins pro Unterschale möglichst gleichmäßig auf up und down verteilt. Um den Einfluss der Spins auf die Wellenfunktionen weiter zu minimieren, wird dabei bei einer ungeraden Anzahl von Elektronen im Orbital das überschüssige Elektron als down eingetragen, während im Folgenden die Wellenfunktionen für Spin up verwendet werden.

Die Wellenfunktionen und das Atompotenzial werden auf einem exponentiellen Gitter berechnet. In diesem ist der *n*-te Gitterpunkt durch  $r_n = r_0 \exp(nd)$ 

 $r_0 a_{\text{mesh}}^n$  mit  $a_{\text{mesh}} = \exp(d)$  definiert. Dieses Gitter wird für *N* (z.B. *N* =  $2^{13} = 8192$ ) Punkte definiert und im gesamten Programmablauf verwendet. Die Verwendung eines exponentiellen Gitters wird dadurch gerechtfertigt, dass die Wellenfunktionen nahe des Atomkerns in der Regel höhere Schwankungen aufweisen als weiter außerhalb, wo sie ohnehin gegen 0 abfallen [\[9\]](#page-27-1).

### <span id="page-12-0"></span>**3.3 Wellenfunktionen der freien Elektronen**

Für die Wellenfunktionen der freien Elektronen wird die Schrödinger-Gleichung

$$
-\frac{1}{2}\frac{d^2}{dr^2}u_{el}(r) + \left(\frac{l(l+1)}{2r^2} + (V(r) - \epsilon)\right)u_{el}(r) = 0
$$
\n(3.2)

zugrunde gelegt. Da freie Wellenfunktionen für *r* −→ ∞ nicht verschwinden ist die Normierung nicht trivial möglich. Deshalb wird das Ergebnis zunächst auf ein sehr kleines Energieintervall normiert und es folgt für die normierte Wellenfunktion [\[12\]](#page-27-4)

$$
u_{el} = \frac{2^{\frac{1}{4}}}{\pi^{\frac{1}{2}} \epsilon^{\frac{1}{4}}} \cdot r \cdot R_{el}.
$$
\n(3.3)

Für die Normierung mittels der Amplitude im Unendlichen wird die Beschreibung der Wellenfunktionen über sphärische Besselfunktionen *jl*(*qr*) und sphärische Neumannfunktionen *nl*(*qr*) gewählt. Diese gilt für freie Elektronenwellenfunktionen ohne äußeres Feld, weshalb sie nur für hinreichend große Entfernungen vom Atomkern angewendet werden kann. Diese verhalten sich für *r* −→ ∞ wie

<span id="page-12-1"></span>
$$
\lim_{r \to \infty} j_l(qr) = \frac{1}{qr} \sin \left( qr - \frac{l\pi}{2} \right)
$$

$$
\lim_{r \to \infty} n_l(qr) = \frac{1}{qr} \cos \left( qr - \frac{l\pi}{2} \right)
$$

Für die Wellenfunktionen ergibt sich

$$
\lim_{r \to \infty} r_{el}(r) = \frac{\alpha_l}{q \cos \delta_l} \sin \left( q e - \frac{l \pi}{2} + \delta_l \right) \quad \text{mit } \delta_l = \tan^{-1} \left( -\frac{\beta_l}{\alpha_l} \right). \tag{3.4}
$$

An dem Punkt *ra*, an dem das Atompotenzial hinreichend nahe zu Null abgeklungen ist, wird der numerische berechnete Teil der Wellenfunktion für kleinere *r* mit dem über Gleichung [\(3.4\)](#page-12-1) bestimmten Teil verglichen, um die Konstanten *α<sup>l</sup>* und *β<sup>l</sup>* zu bestimmen. Als Anschlussbedingungen gelten

$$
Rnumerischnormiert(ra) = Ranalytisch(ra)
$$
\n(3.5)

sowie

$$
\frac{d}{dr}R_{\text{numerisch}}^{\text{normiert}}(r)\Big|_{r=r_a} = \frac{d}{dr}R_{\text{analytisch}}(r)\Big|_{r=r_a}.\tag{3.6}
$$

Diese Art der Berechnung ist insofern nachteilig, als dass sie die Berechnung von Oszillatorenstärken für Ionen unmöglich macht, da diese langreichweitige Potenziale besitzen, für die kein geeigneter Übergangspunkt innerhalb der durch wavegen festgelegten Gittergröße gefunden werden kann.

Diese Berechnung wird durch das Programm contwave, das dem Hauptprogramm dsigmadE von Frigge entnommen wurde, umgesetzt. Dieses verwendet das zuvor berechnete Atompotenzial und löst für dieses die Schrödinger-Gleichung mittels numerischer Integration. Die Verwendung des gleichen Potenzials ist wichtig, da hierdurch Orthogonalität zwischen den verschiedenen Wellenfunktionen besteht.

### <span id="page-13-0"></span>**3.4 Durchführung der sphärischen Bessel-Transformation**

#### <span id="page-13-1"></span>**3.4.1 Mathematische Grundlage**

In Gleichung [\(2.12\)](#page-8-1) tritt ein Integral der Form

<span id="page-13-2"></span>
$$
g(k) = \int_{0}^{\infty} j_l(kr) f(r) r^2 dr \qquad (3.7)
$$

auf. Der Faktor *r* <sup>2</sup> befindet sich dort in den Wellenfunktionen, welche in der Form von  $u = r \cdot R_{nl}$  vorliegen. Solche Integrale werden als sphärische Bessel-Transformation bezeichnet. Alternativ ist auch der Begriff "sphärische Hankel-Transformation" gebräuchlich.

Es werden die Variablen  $\rho = \ln r$  und  $\kappa = \ln k$  eingeführt, in denen das ursprüngliche exponentielle Gitter dann Punkte gleichen Abstandes ergibt. Damit ergibt sich Gleichung [\(3.7\)](#page-13-2) zu

<span id="page-14-0"></span>
$$
g(e^{\kappa}) = \int_{-\infty}^{\infty} j_l(e^{\kappa+\rho}) f(e^{\rho}) e^{3\rho} d\rho.
$$
 (3.8)

Wird dies als Faltung zwischen  $a(\kappa + \rho) = j_l(e^{\kappa + \rho})$  und  $b(\rho) = f(e^{\rho})e^{3\rho}$  aufgefasst, so kann das Faltungstheorem

$$
\mathcal{F}(f * g) = (2\pi)^c \cdot \mathcal{F}(f) \cdot \mathcal{F}(g)
$$
\n(3.9)

angewendet werden (*c* je nach verwendeter Definition der Fouriertransformation 0, 1*/*2 oder 1). Die Faltung wird also ersetzt durch die Rücktransformation des Produkts von zwei Fourier-Transformationen, sodass sich

<span id="page-14-1"></span>
$$
g(e^{\kappa}) = \frac{1}{2\pi} \mathcal{F}^{-1} \left[ \mathcal{F}(j_l(e^{\rho})) \cdot \mathcal{F}(f(e^{-\rho})e^{-3\rho}) \right]
$$
(3.10)

ergibt. Aus numerischen Gründen wird nun zusätzlich ein Parameter *α* eingeführt und Gleichung [\(3.8\)](#page-14-0) umgeschrieben zu

<span id="page-14-4"></span>
$$
g(e^{\kappa}) = e^{-\alpha \kappa} \int_{-\infty}^{\infty} e^{\alpha(\kappa+\rho)} j_l(e^{\kappa+\rho}) e^{(3-\alpha)\rho} d\rho.
$$
 (3.11)

Damit die Fourier-Transformierten existieren, muss *α* zu −*l < α <* 2 gewählt werden. In diesem Intervall ist *α*, mathematisch gesehen, willkürlich wählbar, bestimmt aber die Rechenzeit. Gemäß Talman wird *α* = 3*/*2 gewählt. Damit ergibt sich für reelle Funktionen *f*, *g* Gleichung [\(3.10\)](#page-14-1) zu

<span id="page-14-3"></span>
$$
e^{3\kappa/2} = \frac{1}{\pi} \int_{0}^{\infty} e^{i\kappa t} M_l(t) \zeta(t) dt,
$$
\n(3.12)

wobei

<span id="page-14-2"></span>
$$
M_l(t) = \int_{-\infty}^{\infty} e^{-ixt} e^{3x/2} j_l(e^x) dx
$$
 (3.13)

und

<span id="page-15-0"></span>
$$
\zeta(t) = \int_{-\infty}^{\infty} e^{ixt} e^{3x/2} f(e^x) dx.
$$
\n(3.14)

Die Funktion  $M_l(t)$  ist von der Eingabefunktion  $f(r)$  unabhängig, weshalb sie nur neu berechnet werden muss, wenn ein anderes Gitter gewählt wird. Da das Gitter aus wavegen stammt, was nur einmal pro Atom ausgeführt werden muss, muss diese Berechnung nur einmal im gesamten Programmablauf durchgeführt werden.

Talman leitet her, dass

$$
M_1(t) = e^{2i\phi} M_0(t)
$$
\n(3.15)

mit

$$
\phi = \arctan(\tanh(\pi t/2)) - \arctan(2t) \tag{3.16}
$$

und

$$
M_0(t) = \sqrt{\pi/2}e^{i(\phi_1 + \phi_2)}, \qquad (3.17)
$$

wobei

$$
\phi_1 = \mathcal{F}\left[\ln(\Gamma(1/2 - it))\right] \tag{3.18}
$$

$$
\phi_2 = -\arctan(\tanh(\pi t/2)).\tag{3.19}
$$

Mithilfe den Rekursionsgleichung

$$
M_{l+1} = e^{-2i\phi_l} M_{l-1}(t)
$$
\n(3.20)

mit  $\phi_l = \arctan(2t/(2l + 1))$  können dann alle benötigten  $M_l(t)$  berechnet werden. Die Gamma-Funktion wird mit der Stirling-Näherung berechnet, woraus sich

$$
\phi_1 = \mathcal{F} \ln(\Gamma(N + 1/2 - it)) + \sum_{p=1}^{N} \arctan(2t/(2p + 1))
$$
 (3.21)

ergibt.

Für die Berechnung der Integrale Gleichungen [\(3.13\)](#page-14-2) bis [\(3.14\)](#page-15-0) wird die numerische Näherung über die Trapezregel verwendet und die Integrationsgrenzen

durch *ρ*min und *ρ*max ersetzt:

$$
\zeta_n = \int_{-\infty}^{\infty} e^{ixt_n} e^{3x/2} f(e^x) dx \approx \int_{\rho_{\min}}^{\rho_{\max}} e^{ixt_n} e^{3x/2} f(e^x) dx \tag{3.22}
$$

$$
\approx \Delta \rho e^{in\rho_{\min}\Delta t} \sum_{m=1}^{N} e^{i(m-1)n\Delta t \Delta \rho} r_m^{3/2} f_m,
$$
\n(3.23)

wobei *ζ<sup>n</sup>* und *t<sup>n</sup>* den jeweiligen Wert am Gitterpunkt *n* meinen. Für Gleichung [\(3.12\)](#page-14-3) ergibt sich auf ähnliche Art und Weise:

<span id="page-16-1"></span>
$$
g_p = \frac{2}{N k_p^{3/2} \pi} \sum_{n=0}^{N/2-1} e^{2\pi i (p-1)n/N} \left[ e^{i(\kappa_{\min} + \rho_{\min})n\Delta t} M_l(t_n) \cdot \sum_{m=1}^N e^{2\pi i (m-1)n/N} r_m^{3/2} f_m \right]
$$
(3.24)

Für die Implementation wurde ein Fortran-Programm von Talman [\[7\]](#page-26-7) in C++ übertragen und stark modifiziert. Im Detail wird die Version AANZ\_v3\_0 zugrunde gelegt, da diese Version die moderne Bibliothek fftw für die Berechnung von Fourier-Transformationen verwendet, welche weniger Rechenzeit benötigt und einzelne Parameter (*α*, s. u.) anders wählt als frühere Versionen. Auf die Möglichkeit des parallelen Rechnens auf mehreren Prozessorkernen wurde verzichtet.

#### <span id="page-16-0"></span>**3.4.2 Extrapolation**

Für Fälle, in denen *f*(*r*) dem Radialanteil einer Wellenfunktion und *l* der Drehimpulsquantenzahl entspricht, kann eine Extrapolation in der Form von *f*(*r*) = *Cr<sup>l</sup>*+*<sup>n</sup>* für kleine *r* durchgeführt werden. *n* ist eine Konstante, die für verschiedene Potenziale unterschiedlich gewählt werden kann [\[7\]](#page-26-7). Hier wird *n* = 0 verwendet. Da jene Bedingungen hier zutreffen und das Ergebnis der Hankel-Transformation stark von den Werten der Eingangsfunktion an ihren Rändern abhängt, wird dies durchgeführt und das *r*-Gitter auf die doppelte Anzahl der Gitterpunkte zu kleinen *r* hin extrapoliert.

Für sehr kleine *k* wird aufgrund des großen durch die Division durch  $k_n^{3/2}$  in Gleichung [\(3.24\)](#page-16-1) entstehenden Fehlers eine Variante mit  $\alpha = 0$  in Gleichung [\(3.11\)](#page-14-4) gewählt. Der Übergangspunkt zwischen den beiden Methoden wird an die Stelle gelegt, an der der Abstand zwischen dem Ergebnis der Methoden am geringsten

ist.

### <span id="page-17-0"></span>**3.5 Wigner-3j-Symbole**

Die Wigner-3j-Symbole sind gemäß [\[13\]](#page-27-5) über

$$
\begin{pmatrix} l' & L & l \ m' & -M & m \end{pmatrix} = \frac{(-i)^{l+l'+L}}{\sqrt{2L+1}} \langle ll'mm'|LM\rangle , \qquad (3.25)
$$

mit den Clebsch-Gordan-Koeffizienten ⟨*ll*′*mm*′ |*LM*⟩ verknüpft. Dabei gelten die Auswahlregeln  $m + m' = M$  und  $|l - l'| \le L \le l + l'$ , wobei letztere die Grenzen für die Summe über  $\lambda = L$  in Gleichung [\(2.12\)](#page-8-1) festlegt. Außerdem ist hier  $m' = M = m = 0$ , weshalb das 3j-Symbol auch für ungerades  $l' + L + l$ verschwindet. Für GOScalc wird die C++-Bibliothek wignerSymbols verwendet. Diese implementiert einen Algorithmus von Schulten und Gorden [\[14–](#page-27-6)[16\]](#page-27-7). Sind die Auswahlregeln nicht erfüllt, gibt die Bibliotheksmethode ohne weitere Rechnungen 0 zurück und GOScalc berechnet auch die zu dem entsprechenden Summanden in Gleichung [\(2.12\)](#page-8-1) gehörige Hankel-Transformation nicht.

### <span id="page-17-1"></span>**3.6 Hauptprogramm**

Das Hauptprogramm erlaubt die Einstellung verschiedener Parameter über die Konfigurationsdatei. Einerseits müssen Hauptquantenzahl *n* und Drehimpulsquantenzahl *l* des gestoßenen Elektrons übergeben werden. Außerdem wird die maximal berücksichtigte Drehimpulsquantenzahl des freien Elektrons l' eingestellt. Leapman, Rez und Mayers [\[5\]](#page-26-5) schlagen hierfür auf Basis von Überlegungen für Rydberg-Zustände die Abschätzung

$$
\frac{l'_{\text{max}}(l'_{\text{max}} + 1)\hbar^2}{2m_e a_0^2} \lesssim \epsilon \tag{3.26}
$$

vor. Dabei ist  $a_0$  der Bohrsche Radius. Grund hierfür ist, dass, wenn die freie Energie *ϵ* geringer als das Potenzial des Drehimpulses ist, der Überlapp zwischen Start- und Endzustand und somit auch der Beitrag dieser Zustände zur GOS

gering ist. Daraus wird für  $\epsilon \leq 1000 \text{ eV}$  ein  $l'_{\text{max}} = 10$  gefolgert. Wenn die Rechenzeit nicht eng bemessen ist, können beliebig höhere Werte verwendet werden. Für die Beispiele in Kapitel [4](#page-19-0) wurde $l'_{\text{max}}=15$ verwendet.

Des Weiteren werden die freien Energien, für die die GOS berechnet werden soll, eingestellt. Hierfür ist eine konstante Schrittweite ab einer ausgewählten Startenergie vorgesehen.

Zuletzt wird die maximale berechnete Wellenzahl *kN*−<sup>1</sup> eingegeben. Aus dieser ergibt sich mit den Rändern des Ortsraumgitters *r*<sup>0</sup> und *rN*−<sup>1</sup> für die minimale  $W$ ellenzahl  $k_0 = k_{N-1} \cdot r_0/r_{N-1}$ 

Zuletzt ist noch anzumerken, dass die berechneten GOS am Ende des Programmablaufs mit der Anzahl der Elektronen im betreffenden Orbital multipliziert wird. Dies entspricht der Annahme, dass die Interaktionswahrscheinlichkeit linear mit der Anzahl der Elektronen in der Unterschale steigt. Bei Nichtbetrachtung des Spins ist dies die einzig plausible Annahme.

### <span id="page-19-0"></span>**Kapitel 4**

## **Ergebnisse und Diskussion**

### <span id="page-19-1"></span>**4.1 Beispielberechnungen**

In Abb. [4.1](#page-19-2) bis [4.4](#page-20-0) sind für mehrere Elemente für bestimmte Schalen die mit GOScalc berechneten Oszillatorenstärken für verschiedene Energien dargestellt.

<span id="page-19-2"></span>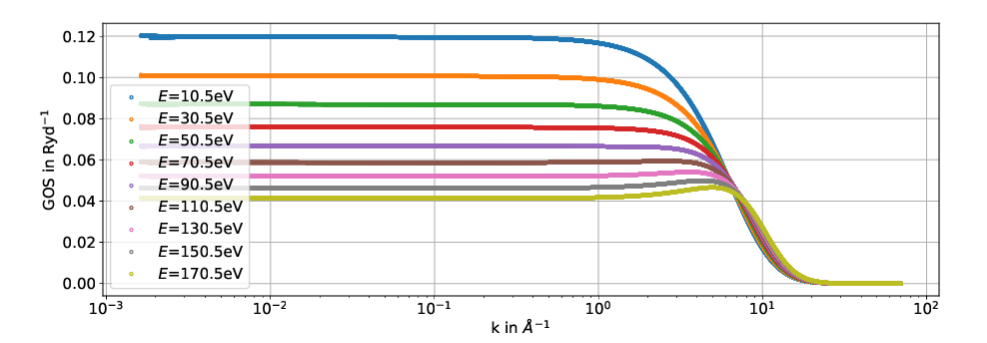

**Abbildung 4.1:** Berechnete GOS für das Kohlenstoff-1s-Orbital.

Die generalisierten Oszillatorenstärken verschwinden für hohe Streuvektorbeträge *k*. Ein anderes Ergebnis würde auch der Betrachtung des Atompotenzials als kleine Störung in der Propagation des Elektrons widersprechen, da in diesem Fall eine Rückstreuung wahrscheinlich wäre. Klassisch entspricht dies der Vorstellung von geladenen Punktteilchen, bei denen ein direktes Aufeinandertreffen sehr unwahrscheinlich ist.

Ebenfalls der Erwartung entspricht die Tatsache, dass sich die generalisierten Oszillatorenstärken für kleine *k* einem konstanten Wert annähern, da dies in der

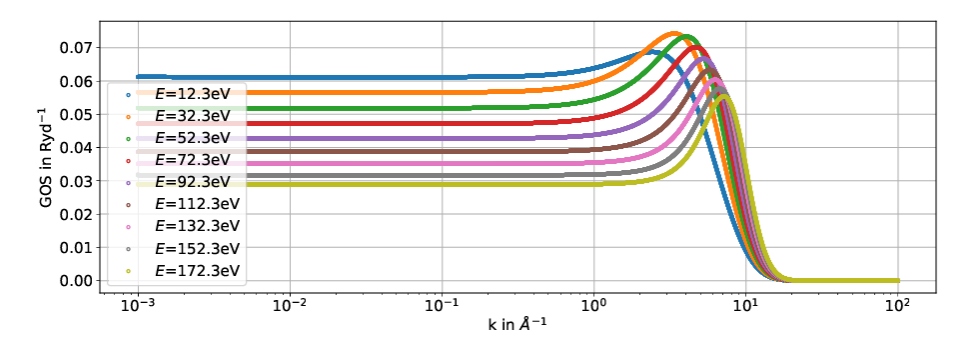

**Abbildung 4.2:** Berechnete GOS für das Silizium-2s-Orbital.

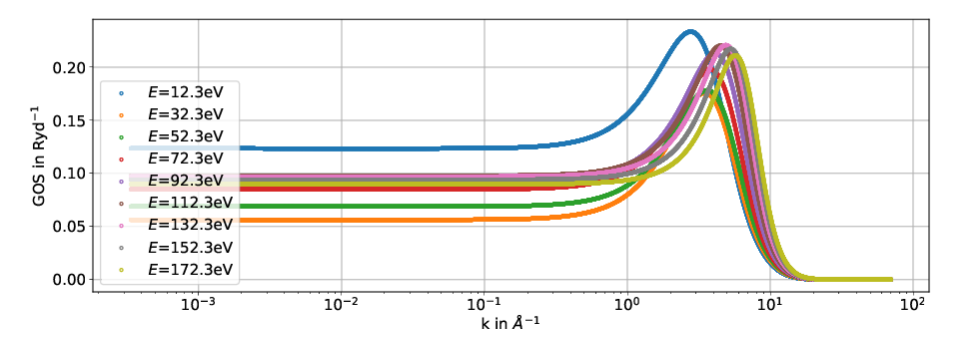

**Abbildung 4.3:** Berechnete GOS für das Kupfer-3p-Orbital.

<span id="page-20-0"></span>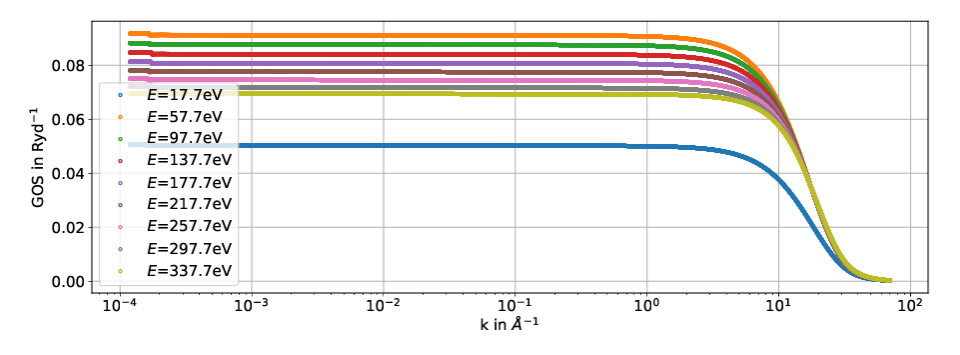

**Abbildung 4.4:** Berechnete GOS für das Blei-3d-Orbital.

klassischen Betrachtung einem entfernten Vorbeiflug entspricht, bei dem eine kleine Änderung des Streuwinkels keine Änderung der Übergangswahrscheinlichkeit verursacht.

### <span id="page-21-0"></span>**4.2 Vergleich mit GOS von EELS Analysis**

Das Programm EELS Analysis von Gatan zur Auswertung von EEL-Spektren verwendet tabellierte generalisierte Oszillatorenstärken von Rez [\[5,](#page-26-5) [17,](#page-27-8) [18\]](#page-27-9). Diese sollen nun mit den hier berechneten GOS verglichen werden. Dazu werden einzelne Energien ausgewählt und in Abb. [4.5](#page-21-1) bis [4.8](#page-22-1) dargestellt.

<span id="page-21-1"></span>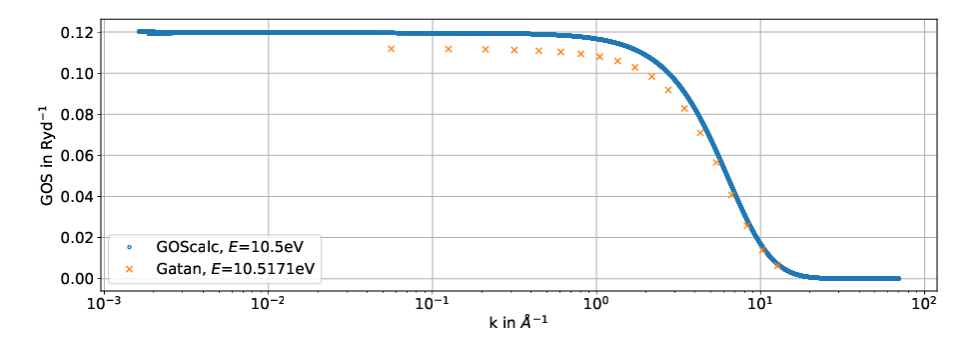

**Abbildung 4.5:** Berechnete GOS für das Kohlenstoff-1s-Orbital für konstante Energie des Sekundärelektrons im Vergleich zu Werten von Gatan.

<span id="page-21-2"></span>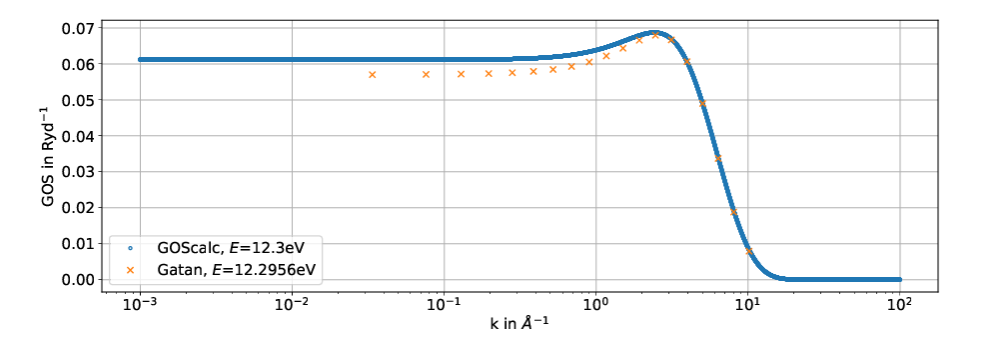

**Abbildung 4.6:** Berechnete GOS für das Silizium-2s-Orbital für konstante Energie des Sekundärelektrons im Vergleich zu Werten von Gatan.

Dies sind auch insofern beispielhafte Vergleiche, als dass der Übersicht halber jeweils nur für eine Energie verglichen wird. Es fällt auf, dass die Ergebnisse für Kohlenstoff (Abb. [4.5\)](#page-21-1) und Silizium (Abb. [4.6\)](#page-21-2) recht gut mit den Angaben von Gatan übereinstimmen, während sich für Kupfer (Abb. [4.7\)](#page-22-2) und Blei (Abb. [4.8\)](#page-22-1) größere Diskrepanzen zeigen. Die Differenz muss auf die unterschiedliche Art und

<span id="page-22-2"></span>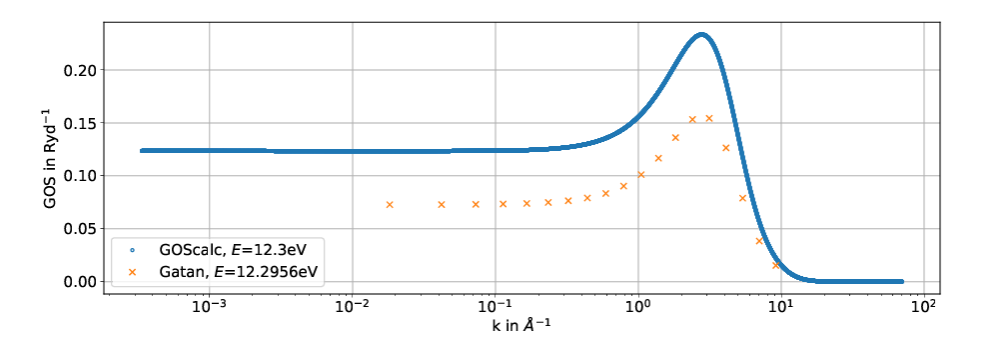

**Abbildung 4.7:** Berechnete GOS für das Kupfer-3p-Orbital für konstante Energie des Sekundärelektrons im Vergleich zu Werten von Gatan.

<span id="page-22-1"></span>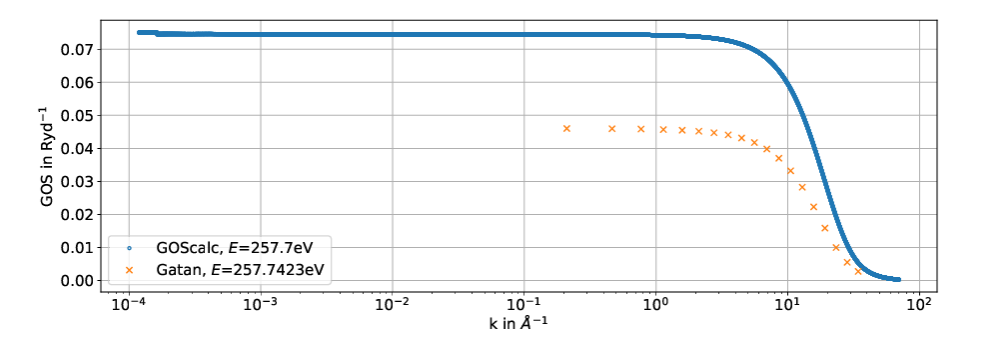

**Abbildung 4.8:** Berechnete GOS für das Blei-3d-Orbital für konstante Energie des Sekundärelektrons im Vergleich zu Werten von Gatan.

Weise, in der die gebundenen Wellenfunktionen berechnet werden, zurückgeführt werden. Hier wird eine selbstkonsistente Lösung der Schrödinger-Gleichung in lokaler Dichteapproximation verwendet, während für die Berechnungen von Gatan Hartree-Wellenfunktionen mit Slater-Wechselwirkungskorrektur (siehe [\[19\]](#page-28-0)) verwendet werden.

### <span id="page-22-0"></span>**4.3 Rechenzeit**

Alle Rechnungen wurden mit  $N = 2^{13} = 8192$  Gitterpunkten durchgeführt. Dies sollte ausreichen, um eine Interpolation einfach zu machen, sodass auch simple numerische Integrationsverfahren (Trapezregel) zu verlässlichen Ergebnissen führen. Verwendet wurde ein Prozessor vom Typ "Intel® Core™ i3-4150 CPU 3*,*5 GHz x4".

Die Anzahl der zu berechnenden Summanden in Gleichung [\(2.12\)](#page-8-1) hängt einerseits von der Wahl der maximalen freien Drehimpulsquantenzahl $l'_\mathrm{max}$ ab. Diese wurde immer zu 15 gewählt. Andererseits hängt die Zahl der Summanden auch stark von der Drehimpulsquantenzahl *l* des gebundenen Elektrons ab. Die für die Berechnung der gebundenen Wellenfunktionen benötigte Zeit ist vornehmlich abhängig von der Anzahl der Elektronen im Atom. Als maximaler Streuvektor wurde  $k_{\text{max}} = 70 \text{ Å}^{-1}$  verwendet.

Die Bibliothek fftw, mit der die für die Hankel-Transformation notwendigen Fourier-Transformationen durchgeführt werden, erlaubt das Speichern von "Wisdom", welches zukünftige Fourier-Transformationen in kürzerer Zeit ermöglicht. Hier wurde das "Wisdom" zwischen den Programmabläufen gelöscht, um die Vergleichbarkeit zu bewahren.

Für die folgenden Angaben wird die Anregung der Kohlenstoff-1s-Schale als schnell zu berechnendes Beispiel und die Blei-3d-Schale als aufwändiger zu berechnendes Beispiel verwendet.

<span id="page-23-0"></span>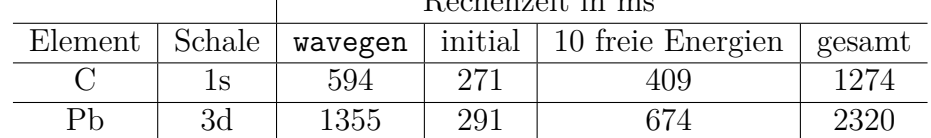

 $\overline{1}$ 

Rechenzeit in ms

**Tabelle 4.1:** Rechenzeiten für die Anregung von Elektronen aus verschiedenen Schalen aufgeteilt in Berechnung der gebundenen Wellenfunktionen und des Atompotenzials mit wavegen, Herstellung des Initialzustands durch Berechnung von  $M_l(t)$  (siehe Abschnitt [3.4\)](#page-13-0) und Berechnung der GOS für zehn Verlustenergien.

### <span id="page-24-0"></span>**Kapitel 5**

## **Zusammenfassung und Ausblick**

Zusammenfassend lässt sich sagen, dass die Berechnung von generalisierten Oszillatorenstärken mittels des erstellten Programms GOScalc erfolgreich durchgefüht werden kann. Die Übereinstimmung mit Referenzwerten ist in einigen Bereichen gut, während in anderen Diskrepanzen bestehen.

In Abschnitt [3.4](#page-13-0) wurde ausgeführt, dass die Berechnung von *Ml*(*t*) nur einmal pro verwendetem Gitter ausgeführt werden muss. Für einen Durchlauf des Programms GOScalc heißt dies, dass *Ml*(*t*) auch nur einmal berechnet werden muss. Da diese Berechnung jedoch einen großen Teil der Rechenzeit ausmacht (vgl. Abschnitt [4.3\)](#page-22-0), kann es sinnvoll sein, zu versuchen, diese komplett einzusparen. Der Wechsel des Gitterparameters je nach Atom ergibt sich aus wavegen. Dort wird  $a_{\text{mesh}} = (45 \cdot 160 \cdot Z)^{\frac{1}{N}}$  gewählt (Ladungszahl *Z* und Gitterpunkte *N*). Würde hier die Abhängigkeit von *Z* entfernt werden, was bei ausreichend großer Anzahl von Gitterpunkten kein Problem darstellen dürfte, wäre es möglich, *Ml*(*t*) für alle zukünftigen Programmaufrufe nur einmal berechnen zu müssen, indem das Ergebnis dauerhaft gespeichert wird.

Eine Umsetzung von parallelisiertem Rechnen auf mehreren Prozessorkernen wäre vergleichsweise einfach möglich, weil sie im ursprünglichen Fortran-Programm bereits vorgesehen war, und würde es erlauben, die für die Hankel-Transformation benötigte Rechenzeit weiter zu verkürzen. Wie in Tabelle [4.1](#page-23-0) zu erkennen ist, ist die Zeit, die für die Berechnung des Atompotenzials und der gebundenen Wellenfunktionen benötigt wird, jedoch deutlich ausschlaggebender, weshalb bei Parallelisierung hier angesetzt werden sollte.

Des Weiteren wäre für hohe Beschleunigungsspannungen eine relativistisch korrekte Berechnung mittels eines Ansatzes, der von der relativistischen Dirac-Gleichung ausgeht, notwendig.

Wie in Abschnitt [3.3](#page-12-0) dargelegt wurde, ermöglicht die momentane Implementation keine Berechnung der GOS für Ionen aufgrund des langreichweitigen Potenzials, das keinen Übergang zur Lösung für Elektronen ohne elektromagnetisches Feld ermöglicht. Hier wäre eine Näherungslösung denkbar, indem ein hinreichend großes Ortsraumgitter verwendet wird, innerhalb dessen das Potenzial hinreichend nahe zu Null abfällt. Für eine korrekte Berechnung ist die Variante von Schröder [\[9\]](#page-27-1) anwendbar, die für die analytische Lösung fern vom Kern nicht die reinen sphärischen Bessel- und Neumannfunktionen, sondern auch noch das Coulombpotenzial verwendet.

Um die Anwendbarkeit der Ergebnisse zu prüfen, wäre die Integration zu Wirkungsquerschnitten für verschiedene Elemente nötig, die dann mit experimentellen Daten verglichen werden könnten.

### <span id="page-26-0"></span>**Literaturverzeichnis**

- <span id="page-26-2"></span>[1] R. Knippelmeyer. *Relativistische Betrachtung der unelastischen Streuung von Elektronen für Anwendungen in der Transmissionselektronenmikroskopie*. Diplomarbeit, Westfälische Wilhelms-Universität Münster, 1996.
- <span id="page-26-1"></span>[2] S. Majert. *Simulation of atomically resolved elemental maps with a multislice algorithm for relativistic electrons*. Doktorarbeit, Westfälische Wilhelms-Universität Münster, 2018.
- <span id="page-26-3"></span>[3] M. Frigge. *Numerische Berechnung von Wirkungsquerschnitten im Zentralfeldmodell*. Diplomarbeit, Westfälische Wilhelms-Universität Münster, 2011.
- <span id="page-26-4"></span>[4] R. Knippelmeyer, P. Wahlbring und H. Kohl. Relativistic ionisation cross sections for use in microanalysis. *Ultramicr.*, 68:25–41, 1997. issn: 0304 3991. DOI: [https://doi.org/10.1016/S0304-3991\(97\)00008-9](https://doi.org/https://doi.org/10.1016/S0304-3991(97)00008-9). URL: <http://www.sciencedirect.com/science/article/pii/S0304399197000089>.
- <span id="page-26-5"></span>[5] R. D. Leapman, P. Rez und D. F. Mayers. K, L, and M shell generalized oscillator strengths and ionization cross sections for fast electron collisions. *J. Chem. Phys.*, 72:1232–1243, 1980. url: [https://doi.org/10.1063/1.](https://doi.org/10.1063/1.439184) [439184](https://doi.org/10.1063/1.439184).
- <span id="page-26-6"></span>[6] L.D. Landau und E.M. Lifschitz. *Lehrbuch der Theoretischen Physik III*. Akademie-Verlag Berlin, 1979.
- <span id="page-26-7"></span>[7] J.D. Talman. NumSBT: A subroutine for calculating spherical Bessel transforms numerically. *Comp. Phys. Comm.*, 180:332-338, 2009. DOI: [https://doi.org/10.1016/j.cpc.2008.10.003](https://doi.org/https://doi.org/10.1016/j.cpc.2008.10.003). url: [http://www.](http://www.sciencedirect.com/science/article/pii/S0010465508003329) [sciencedirect.com/science/article/pii/S0010465508003329](http://www.sciencedirect.com/science/article/pii/S0010465508003329).
- <span id="page-27-0"></span>[8] J. P. Perdew und A. Zunger. Self-interaction correction to density-functional approximations for many-electron systems. *Phys. Rev. B*, 23:5048–5079, 1981. doi: [10.1103/PhysRevB.23.5048](https://doi.org/10.1103/PhysRevB.23.5048). url: [https://link.aps.org/](https://link.aps.org/doi/10.1103/PhysRevB.23.5048) [doi/10.1103/PhysRevB.23.5048](https://link.aps.org/doi/10.1103/PhysRevB.23.5048).
- <span id="page-27-1"></span>[9] F. Schröder. *Einfluss der Selbstwechselwirkungskorrektur auf die Berechnung von Wirkungsquerschnitten im Zentralfeldmodell*. Masterarbeit, Westfälische Wilhelms-Universität Münster, 2016.
- <span id="page-27-2"></span>[10] P. Krüger. Persönliche Mitteilung an S. Majert, 2015.
- <span id="page-27-3"></span>[11] D. R. Hamann. Generalized norm-conserving pseudopotentials. *Phys. Rev. B*, 40:2980-2987, 1989. DOI: [10.1103/PhysRevB.40.2980](https://doi.org/10.1103/PhysRevB.40.2980).
- <span id="page-27-4"></span>[12] R.D. Cowan. *The theory of atomic structure and spectra*. University of California Press, 1981.
- <span id="page-27-5"></span>[13] A. Messiah. *Quantum Mechanics Vol. II*. North-Holland, 1961.
- <span id="page-27-6"></span>[14] K. Schulten und R. G. Gordon. Exact recursive evaluation of 3j- and 6j-coefficients for quantum-mechanical coupling of angular momenta. *J. Math. Phys.*, 16:1961-1970, 1975. DOI: [10.1063/1.522426](https://doi.org/10.1063/1.522426).
- [15] K. Schulten und R. G. Gordon. Recursive Evaluation of 3j and 6j coefficients. *Comp. Phys. Comm.*, 11:269-278, 1976. DOI: 10.1016/0010-4655(76) [90058-8](https://doi.org/10.1016/0010-4655(76)90058-8).
- <span id="page-27-7"></span>[16] J. H. Luscombe und M. Luban. Simplified recursive algorithm for Wigner 3j and 6j symbols. *Phys. Rev. E*, 57:7274–7277, 1998. doi: [10 . 1103 /](https://doi.org/10.1103/PhysRevE.57.7274) [PhysRevE.57.7274](https://doi.org/10.1103/PhysRevE.57.7274).
- <span id="page-27-8"></span>[17] C. C. Ahn und P. Rez. Inner shell edge profiles in electron energy loss spectroscopy. *Ultramicr.*, 1(2):105-115, 1985. DOI: [https://doi.org/10.](https://doi.org/https://doi.org/10.1016/0304-3991(85)90003-8) [1016/0304-3991\(85\)90003-8](https://doi.org/https://doi.org/10.1016/0304-3991(85)90003-8). url: [http://www.sciencedirect.com/](http://www.sciencedirect.com/science/article/pii/0304399185900038) [science/article/pii/0304399185900038](http://www.sciencedirect.com/science/article/pii/0304399185900038).
- <span id="page-27-9"></span>[18] *EELS Analysis*. Gatan, Inc., 2015.

<span id="page-28-0"></span>[19] S. T. Manson. Inelastic Collisions of Fast Charged Particles with Atoms: Ionization of the Aluminum *L* Shell. *Phys. Rev. A*, 6:1013–1024, 1972. doi: [10.1103/PhysRevA.6.1013](https://doi.org/10.1103/PhysRevA.6.1013). url: [https://link.aps.org/doi/10.](https://link.aps.org/doi/10.1103/PhysRevA.6.1013) [1103/PhysRevA.6.1013](https://link.aps.org/doi/10.1103/PhysRevA.6.1013).

## **Selbstständigkeitserklärung**

Ich, Leonhard Segger, Matrikel-Nr. 440145, versichere hiermit, dass ich meine Bachelorarbeit mit dem Thema

*Berechnung generalisierter Oszillatorenstärken für die Quantifizierung von EEL-Spektren*

selbständig verfasst und keine anderen als die angegebenen Quellen und Hilfsmittel benutzt habe, wobei ich alle wörtlichen und sinngemäßen Zitate als solche gekennzeichnet habe. Die Arbeit wurde bisher keiner anderen Prüfungsbehörde vorgelegt und auch nicht veröffentlicht.

Mir ist bekannt, dass ich meine Bachelorarbeit zusammen mit dieser Erklärung fristgemäß nach Vergabe des Themas in zweifacher Ausfertigung und gebunden im Prüfungsamt der Westfälischen Wilhelms-Universität Münster abzugeben oder spätestens mit dem Poststempel des Tages, an dem die Frist abläuft, zu senden habe.

Ich erkläre mich mit einem Abgleich der Arbeit mit anderen Texten zwecks Auffindung von Übereinstimmungen sowie mit einer zu diesem Zweck vorzunehmenden Speicherung der Arbeit in eine Datenbank einverstanden.

Leonhard Segger Ort, Datum